## **Inspection - Roadworthy**

Only Authorised Inspectors (AI) can submit a roadworthy inspection.

Find out how to **Become an authorised inspector** 

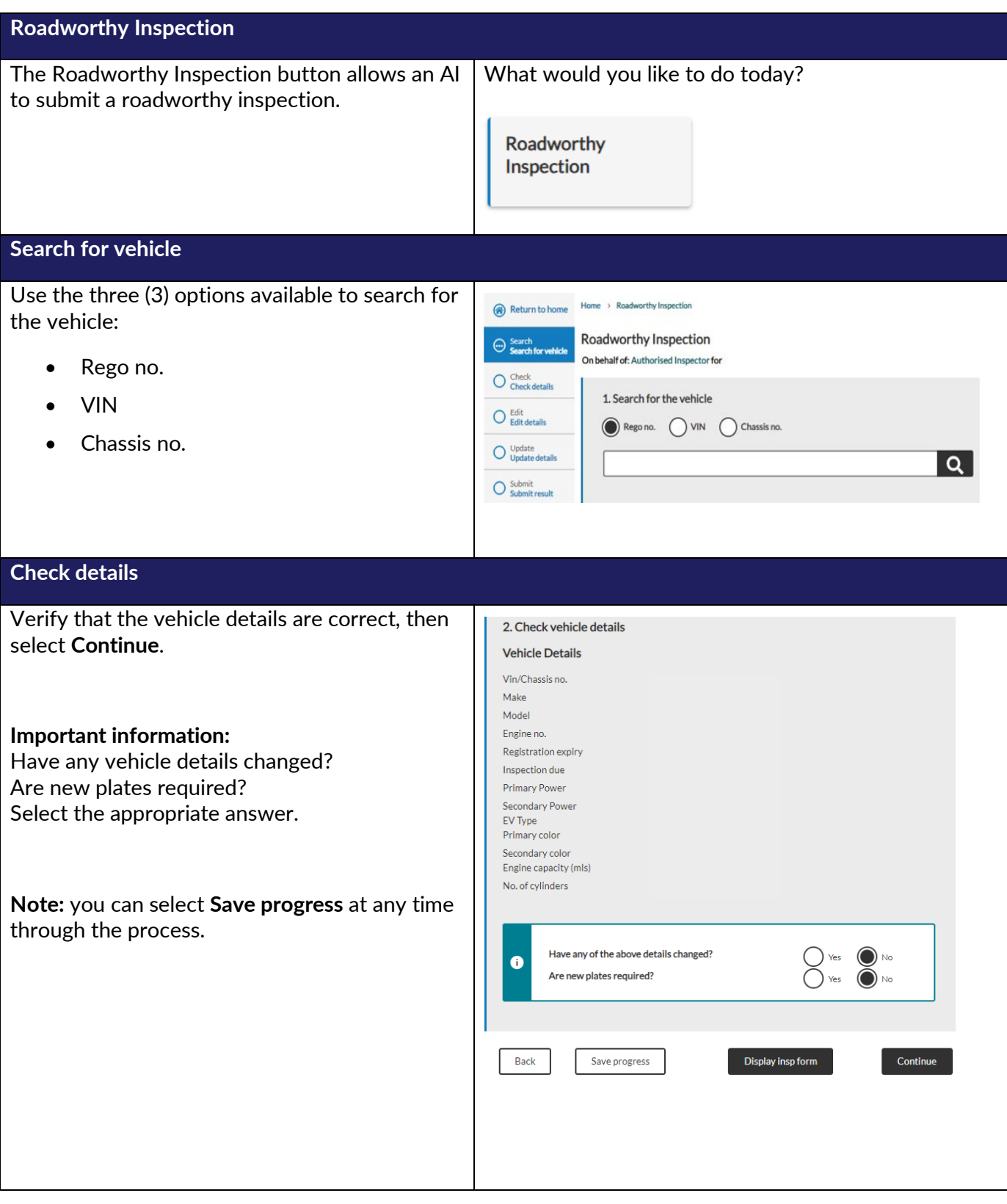

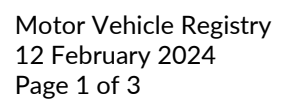

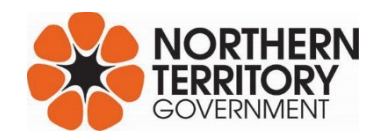

## Inspection - Roadworthy

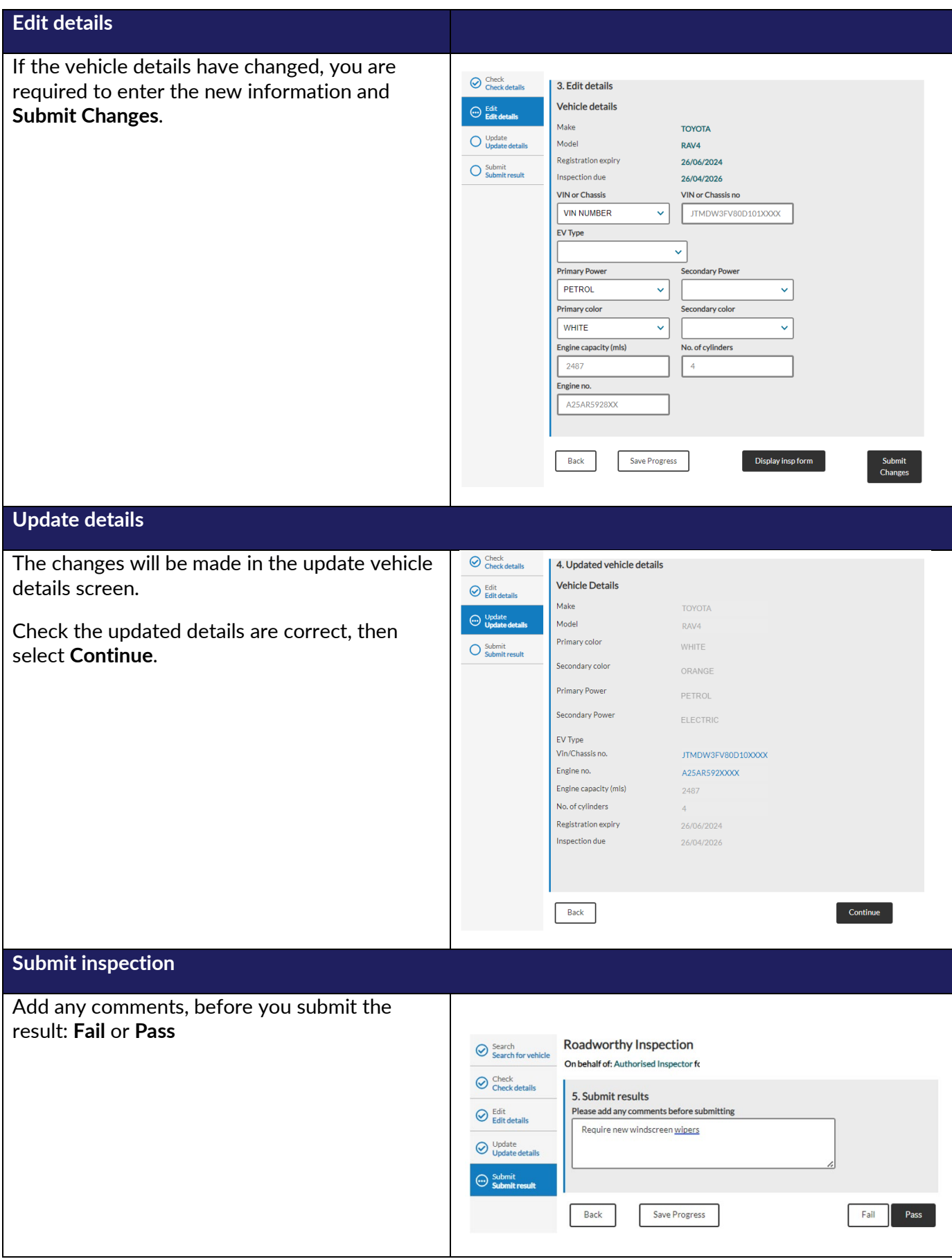

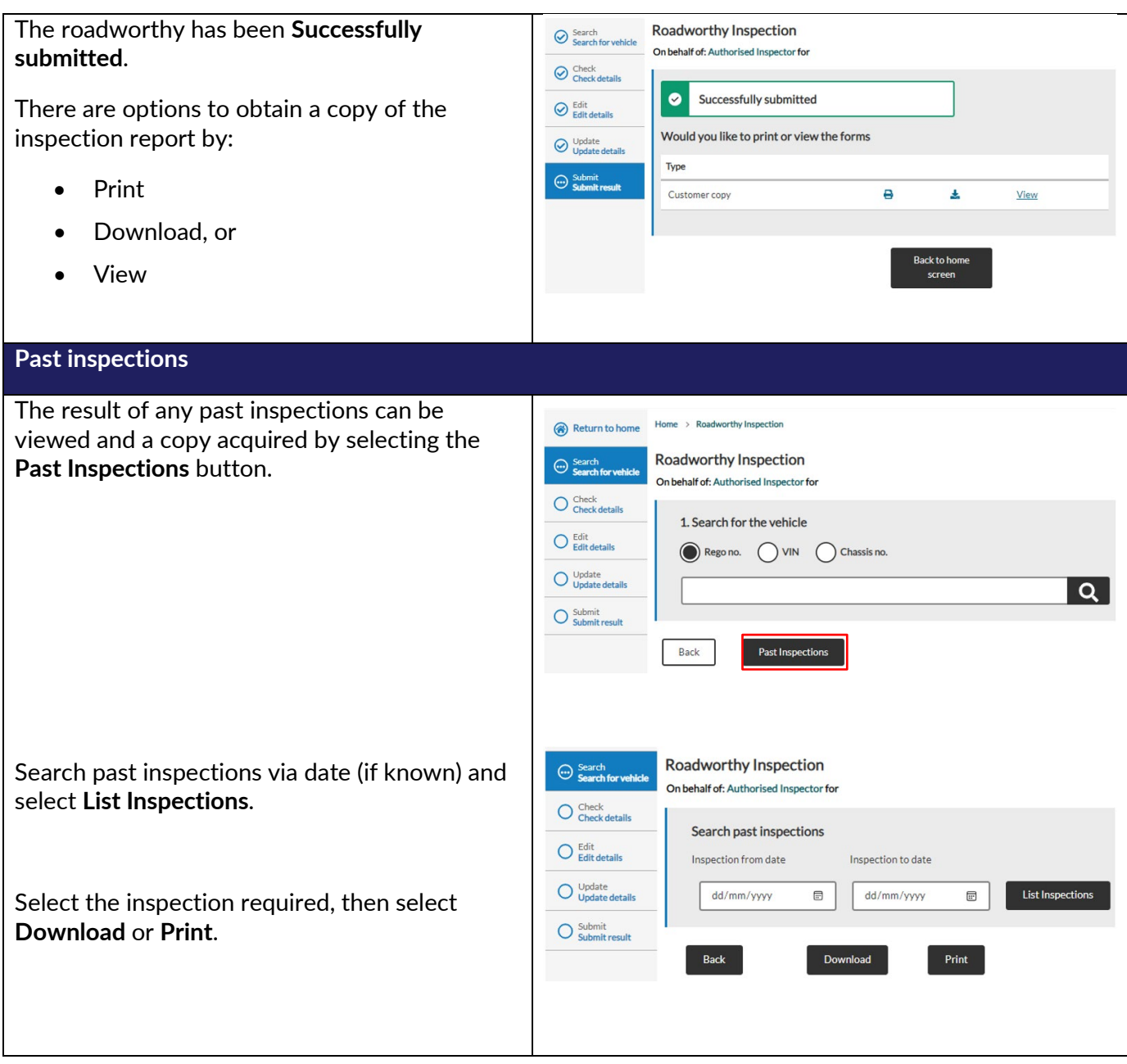